## 知 Workspace管理平台点击VOI桌面控制台连接失败

**[芮恒](https://zhiliao.h3c.com/User/other/77056)** 2022-12-15 发表

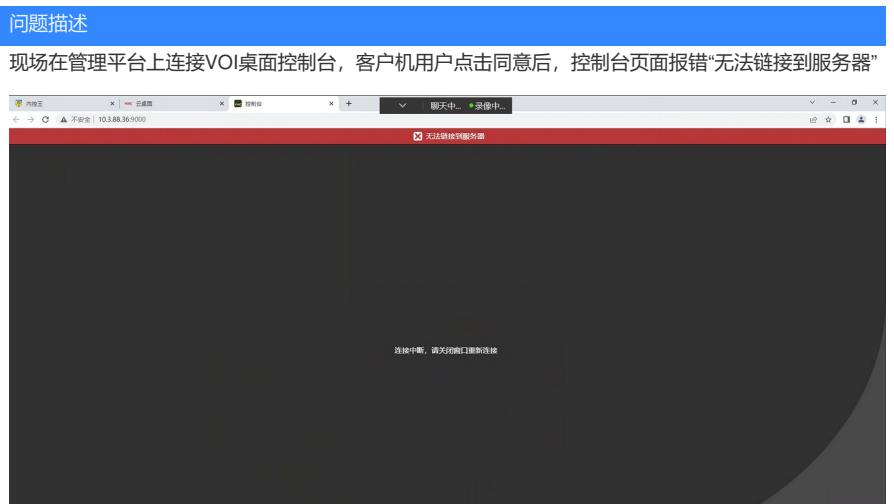

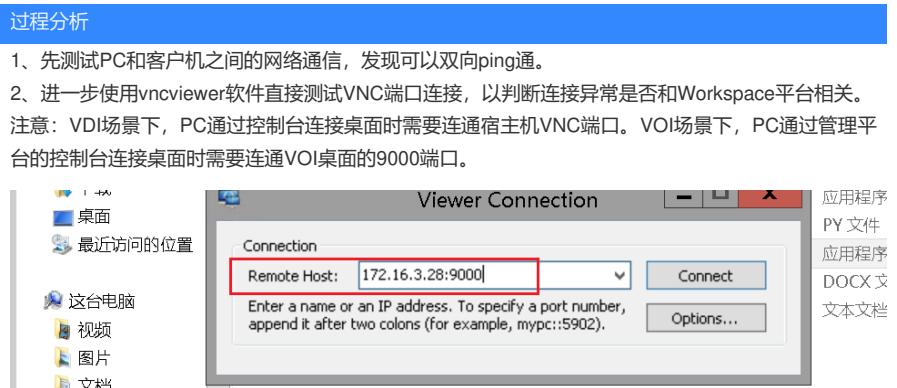

3、现场测试PC和VOI桌面之间9000端口不通,中间防火墙设备未放通9000端口导致。

■文档

解决方法

1、防火墙设备上放通9000端口,使PC可以通过9000端口连接控制台访问VOI桌面。